## **What's in a computer?**

- **logical or functional organization: "architecture"**
	- what the pieces are, what they do, how they work
	- how they are connected, how they work together
	- what their properties are

#### • **physical structure**

– what they look like, how they are made

#### • **major pieces**

- processor ("central processing unit" or CPU) does the work, controls the rest
- $-$  memory (RAM = random access memory) stores instructions and data while computer is running
- disks ("secondary storage") stores everything even when computer is turned off
- other devices ("peripherals")

## **Freshman SCI computers for class of 2022**

- 2.3 GHz Intel Dual Core i5 processor
- 13.3" retina display
- Intel Iris Plus Graphics 640
- 8 GB memory
- 256GB PCIe-based SSD
- Force Touch Trackpad
- Two Thunderbolt 3 Ports
- $\bullet$  Mac OS X 10

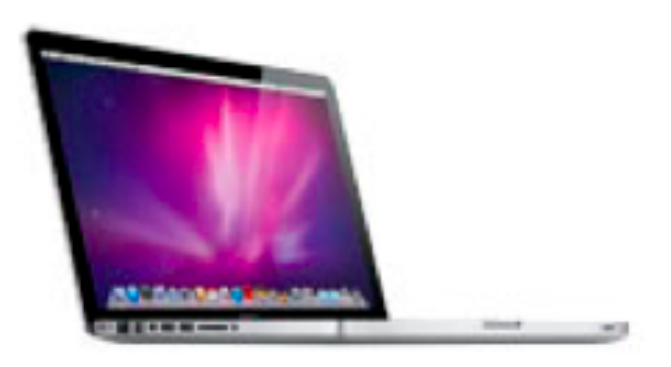

#### **Apple Macbook Pro**

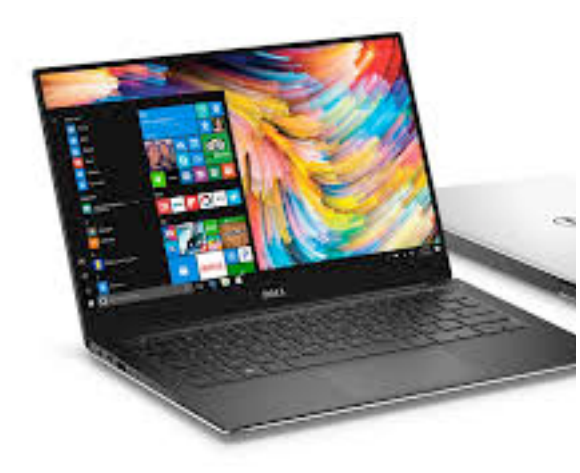

#### Dell XPS 13

- 7th Generation Intel Core i7-85500 processor
- 13.3 inch 4k Ultra HD (3840x2160) InfinityEdge Touch Display
- Intel HD Graphics 620
- 8 GB memory
- 256GB Solid State Drive
- Backlit Keyboard
- USB Type-C to HDMI/VGA/Ethernet/USB 3.0
- Windows 10 Education

### **Block diagram of a typical laptop computer**

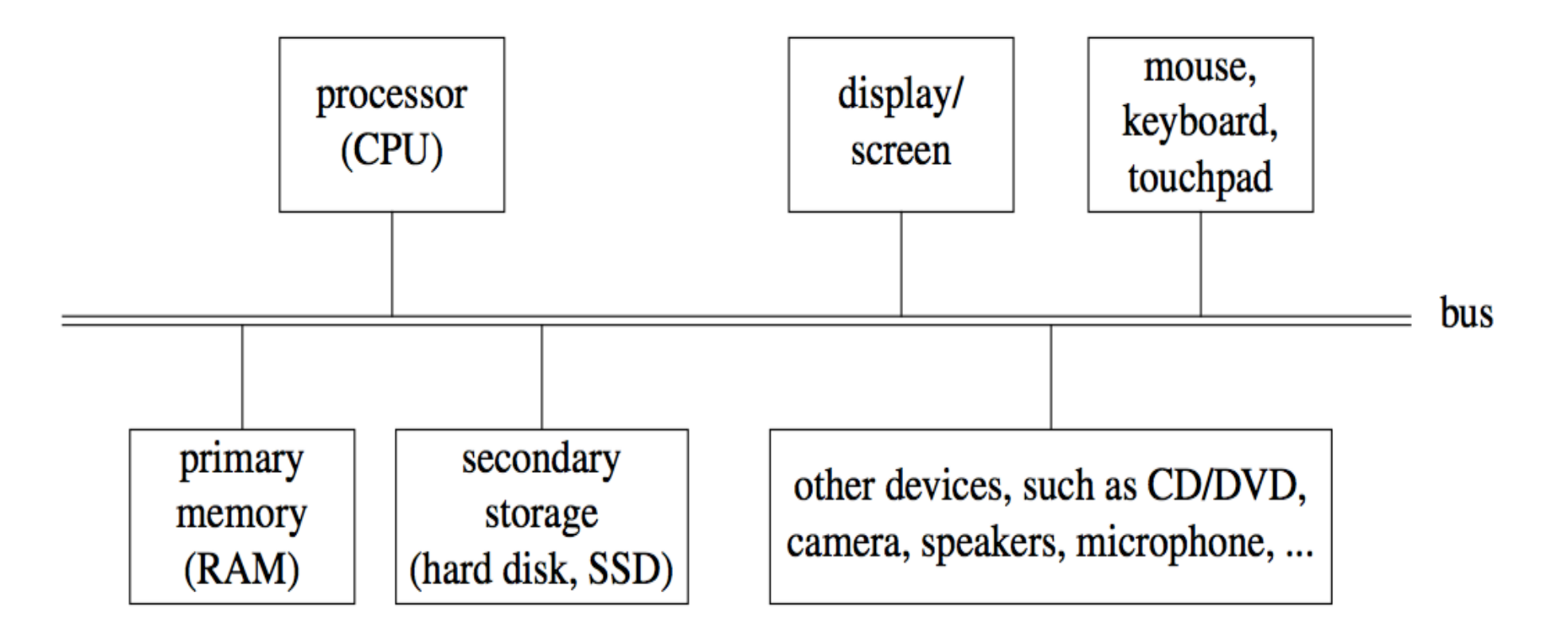

## **CPU: Central Processing Unit**

- **can perform a small set of basic operations ("instructions")**
	- arithmetic: add, subtract, multiply, divide, …
	- memory access:
		- fetch information from memory, store results back into memory
	- decision making: compare numbers, letters, … decide what to do next depending on result of previous computations
	- control the rest of the machine tell memory to send data to display; tell disk to read data from network; ...
- **operates by performing sequences of simple operations** *very* **fast**
- **instructions to be performed are stored in the same memory as the data is**
	- instructions are encoded as numbers:  $e, g, A d d = 1$ , Subtract = 2, ...
- **CPU is a general-purpose device: putting different instructions into the memory makes it do a different task**
	- this is what happens when you run different programs

### **How fast is fast?**

- **CPU uses an internal "clock" (like a heartbeat) to step through instructions**
- **900 MHz, 2.5 GHz, etc., is the number of clock ticks per second**
	- $-$  1 Hertz = 1 tick per second; abbreviated 1 Hz
	- $-$  mega  $=$  million
	- $-$  giga = billion
	- $-$  1 MHz = 1 megaHertz = 1 million ticks per second
	- $-$  1 GHz = 1 gigaHertz = 1 billion ticks per second = 1000 MHz
- **one instruction (like adding two numbers) might take one, two or several ticks, depending on design of the CPU**
	- might even complete more than one instruction in one tick
- **very rough approximations:** 
	- PC/Mac processors execute about 2-3 billion instructions/sec
	- cellphone processors execute about 1-2 billion instructions/sec

## **Memory (Random Access Memory = "RAM")**

- **a place to store information while the computer is running**
	- the programs that are running
	- their data
	- the operating system (Windows, Mac OS X, Unix/Linux, ...)
- **volatile: forgets everything when power is turned off**
- **limited (though large) capacity**
- **logically, a set of numbered boxes ("pigeonholes"? mailboxes?)**
	- $-$  each capable of storing one byte  $= 8$  bits of information a small number or a single character like **A** or part of a larger value
	- random access

CPU can access any location as quickly as any other location

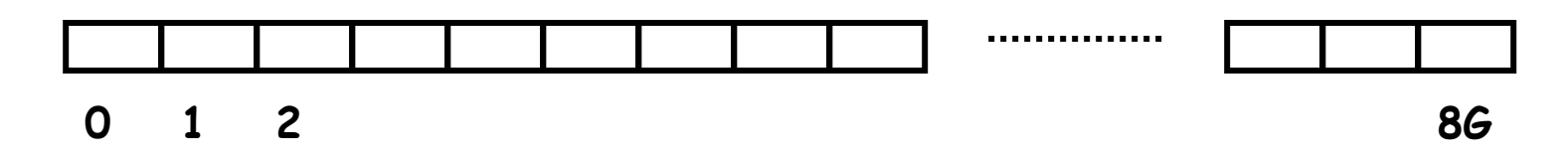

# **What's a bit? What's a byte?**

- **a bit is the smallest unit of information**
- **represents one 2-way decision or a choice out of two possibilities**
	- yes / no, true / false, on / off, up / down, ...
- **abstraction of all of these is represented as 0 or 1**
	- enough to tell which of TWO possibilities has been chosen
	- a single digit with one of two values
	- hence "binary digit"
	- hence bit
- **binary is used in computers because it's easy to make**

### **fast, reliable, small devices that have only two states**

- high voltage/low voltage, current flowing/not flowing (chips)
- electrical charge present/not present (Flash)
- magnetized this way or that (disks)
- light bounces off/doesn't bounce off (cd-rom, dvd)
- **all information in a computer is stored and processed as bits**
- **a byte is 8 bits that are treated as a unit**

## **Disks**

- **a place to store information when the power is turned off**
- **was based on magnetic surfaces, rotating machinery**
	- today, more often solid-state Flash memory (SSD)
- **logical / functional structure: folders (directories) and files**
	- your information: papers, mail, music, web page, …
	- programs and their data: Firefox, Word, iTunes, …
	- operating system(s): Windows, MacOS, Unix, Linux, ...
	- bookkeeping info: where things are physically located

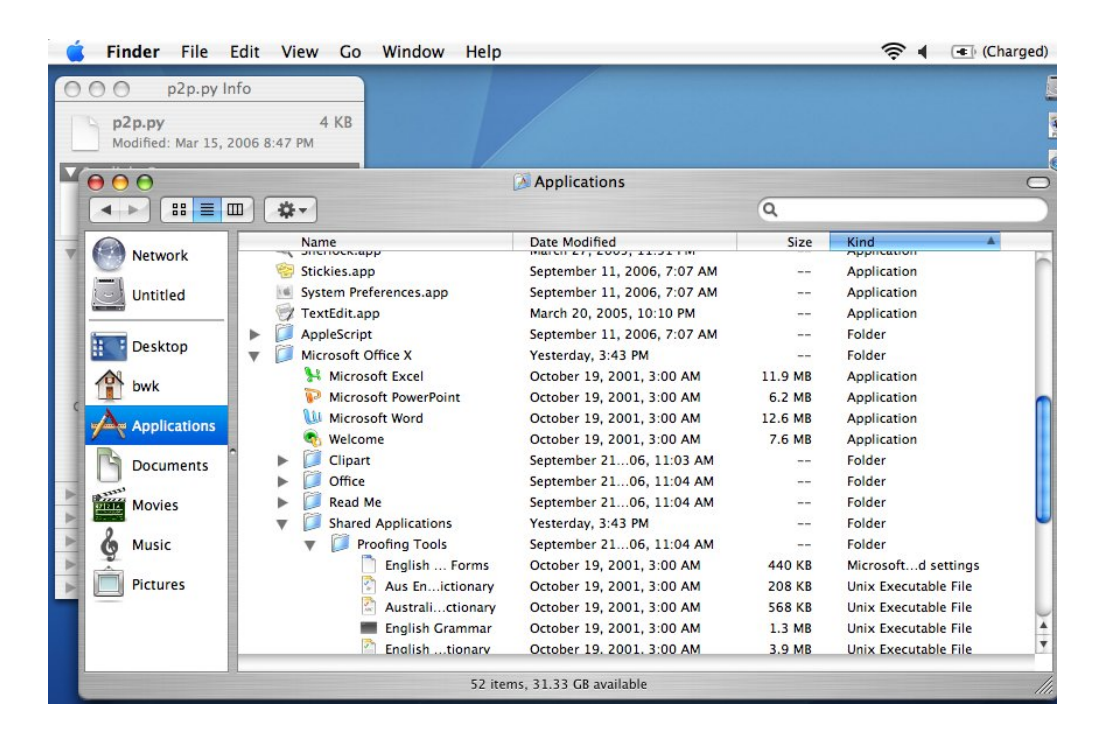

# **Other things**

- **CD, DVD**
	- $-$  CD  $\sim$  650 MB capacity; DVD: typically 4.7 or 8.4 GB
- **modem**
	- converts info to/from sound for sending by telephone
	- slow! 56 kilo**bits** per second (56 Kbps): ~ 5000 characters/second
- **network interface**
	- connects computer to network, usually Ethernet
	- Ethernet transfers data 10 Mbps 10Gbps
	- wireless is compatible with Ethernet  $(802.11n \sim 600$  Mbps)
	- Bluetooth (slower, shorter range)
	- fiber (e.g., Verizon FiOS) at least 15 Mbps down, 5 Mbps up (higher==\$\$\$)
- **peripheral devices connected by USB**
	- USB 2.0 is 480 Mbps (max), USB 3.0 is 5 Gbps

### **Wrapup on components**

- **the logical or functional components of computer hardware**
- **how they fit together, what the numbers measure**
- **some Greek/Latin/... prefixes:**
	- (...,) nano, micro, milli, kilo, mega, giga, tera, (peta, ...)
- **what the basic physical pieces look like**
- **one logical organization can have different physical forms**
- **logical organization hasn't changed much in 60+ years**
- **physical form has changed rapidly for the entire time**
	- many tradeoffs among physical forms (size, weight, power, …)

### **Some numeric prefixes you should know**

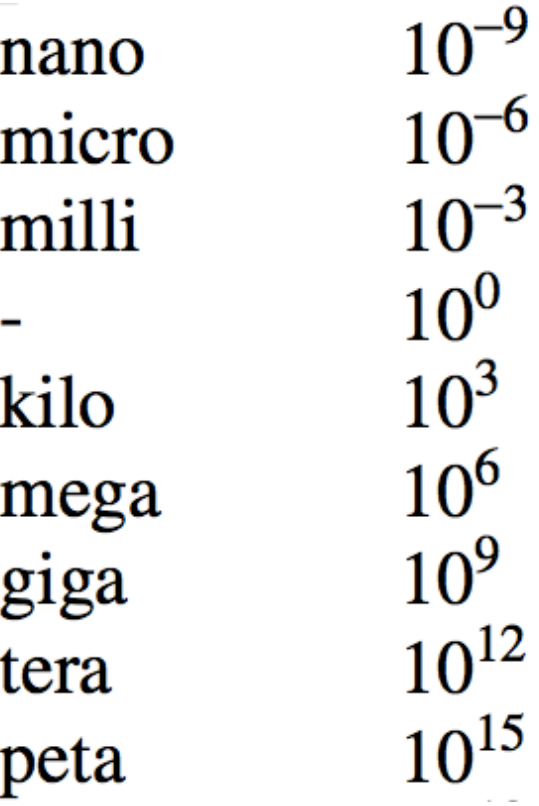

billionth millionth thousandth

thousand million billion trillion quadrillion

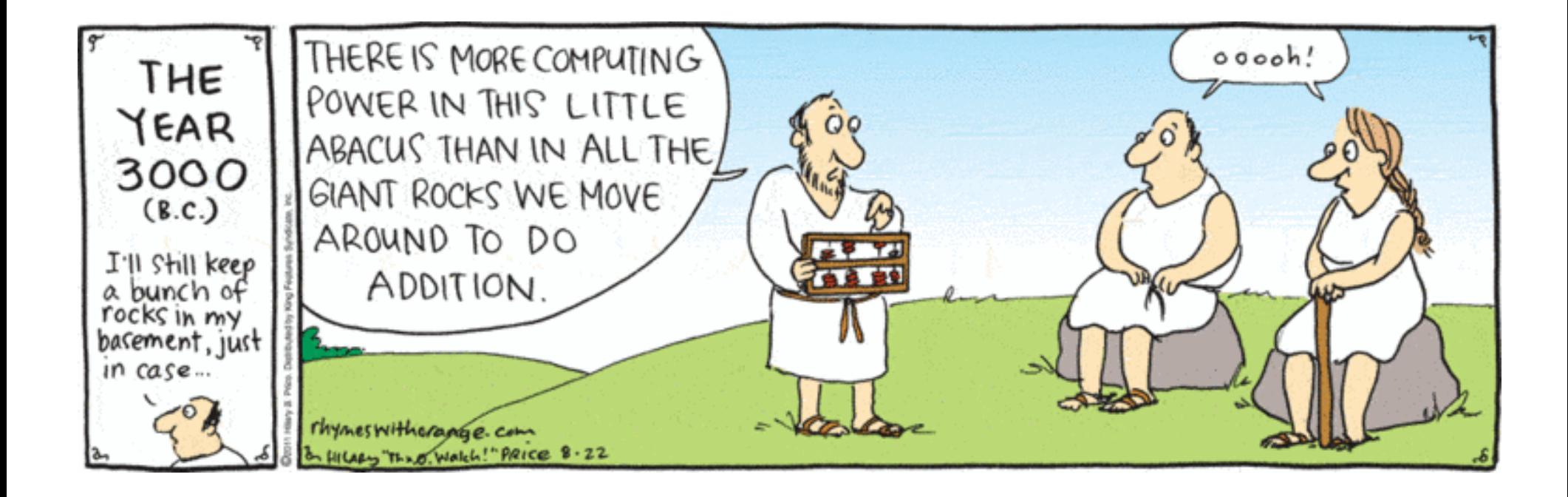